### Packet interval and drop interval

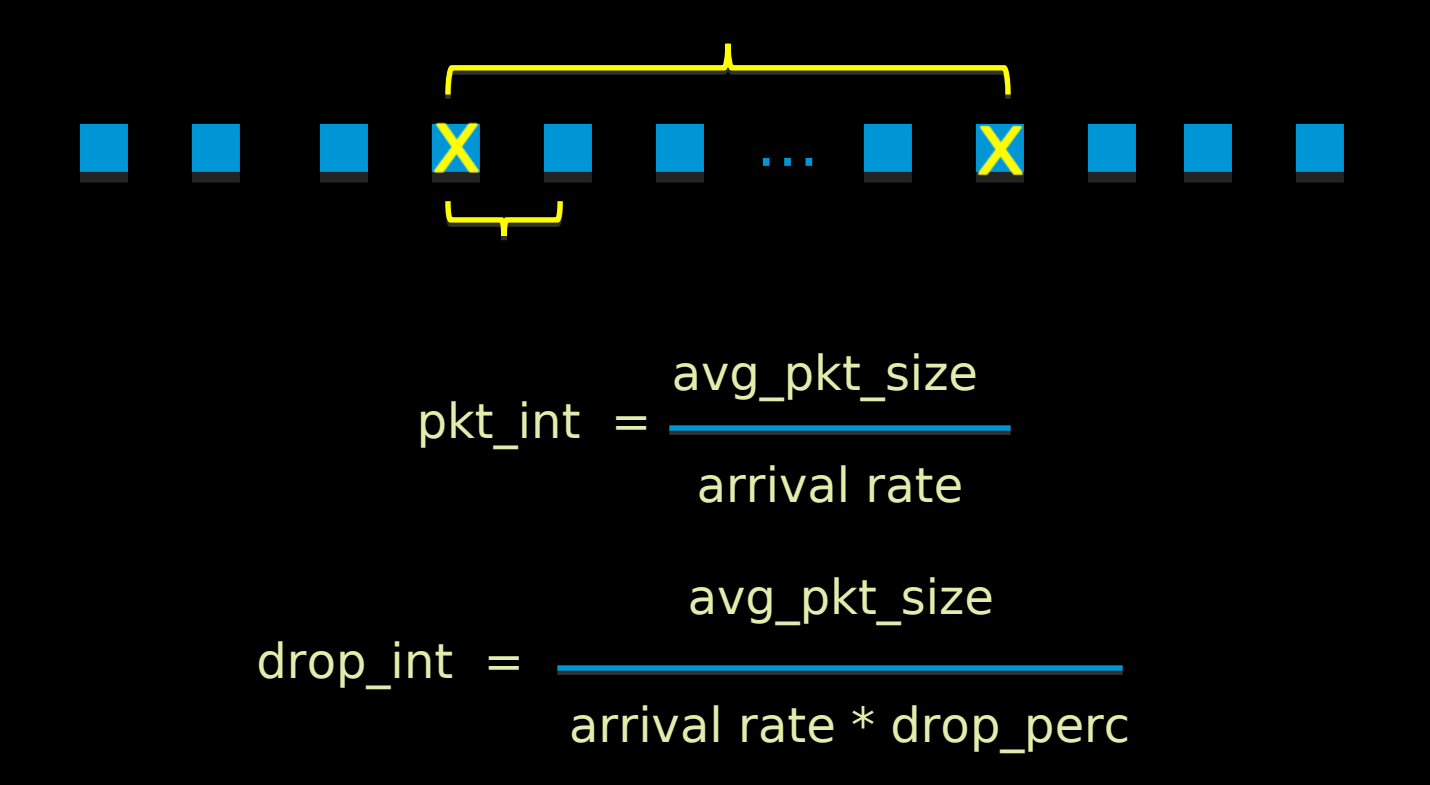

### CoDel: control the drop interval

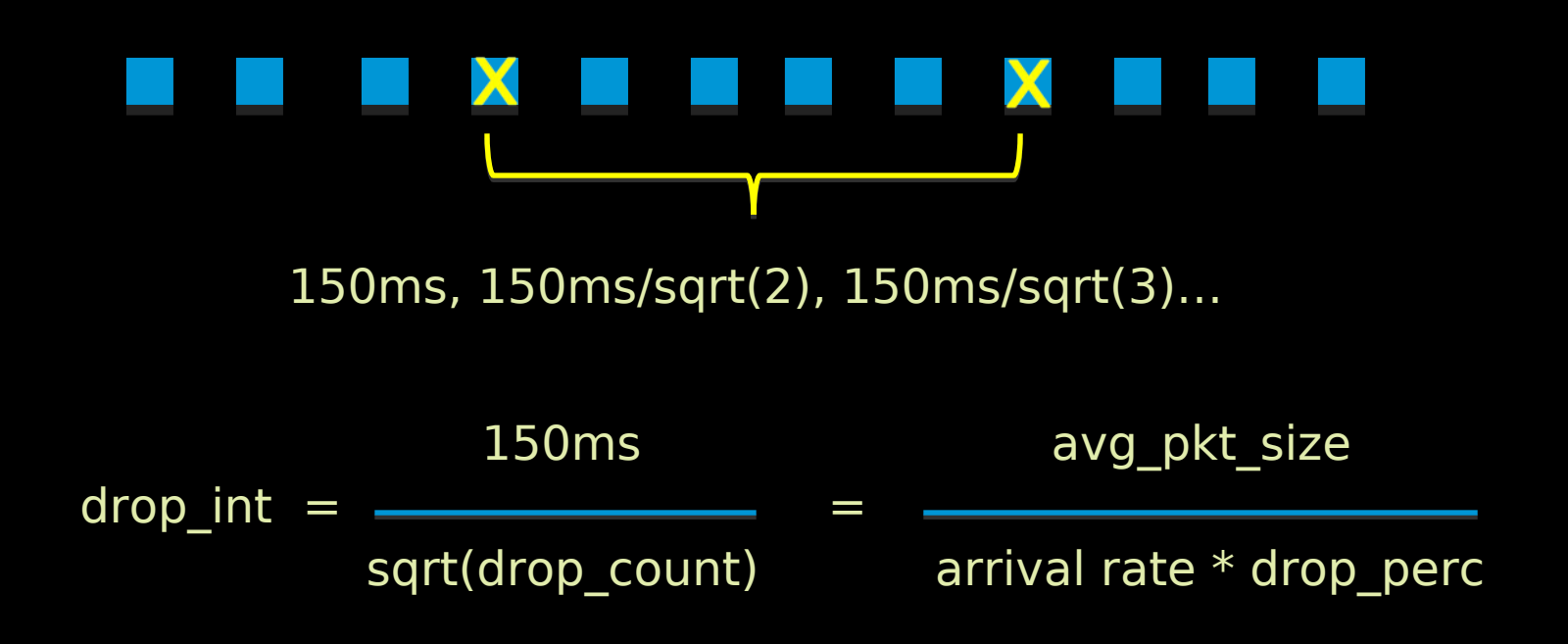

## **At Equilibrium**

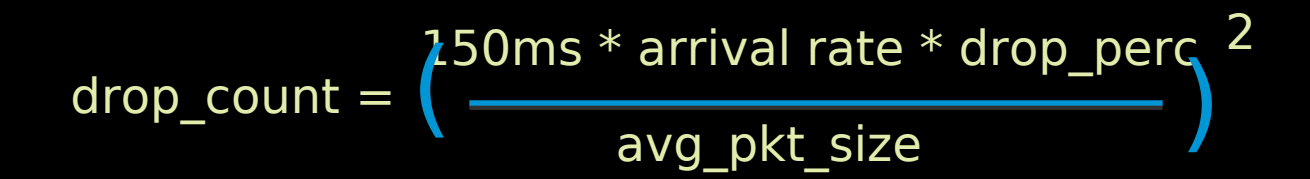

# Relationship between drop\_count and drop<br>percentage (independent of tcp or udp)

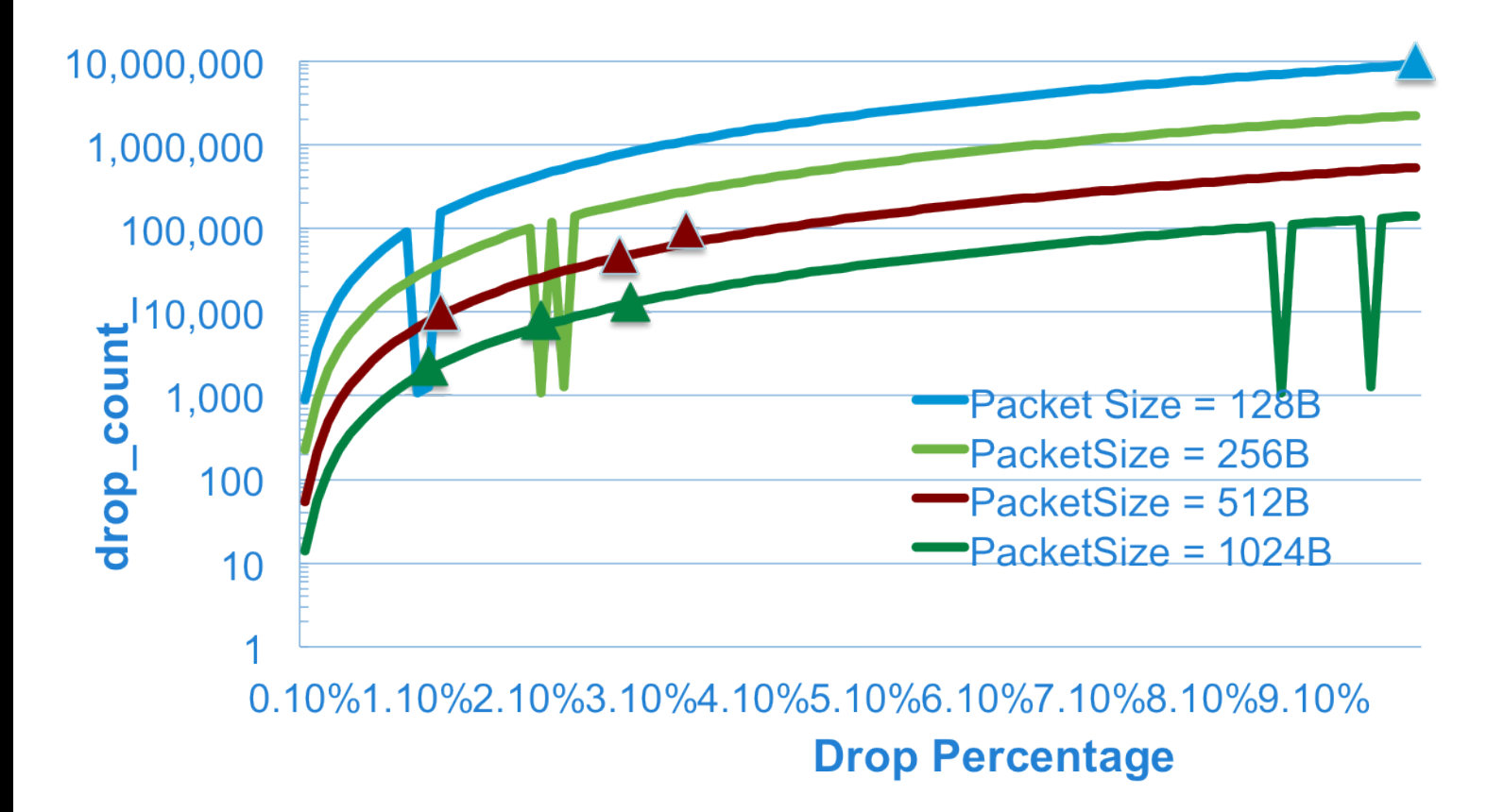

#### Assuming 200Mbps uplink speed

# **Simulation Results: drop count**

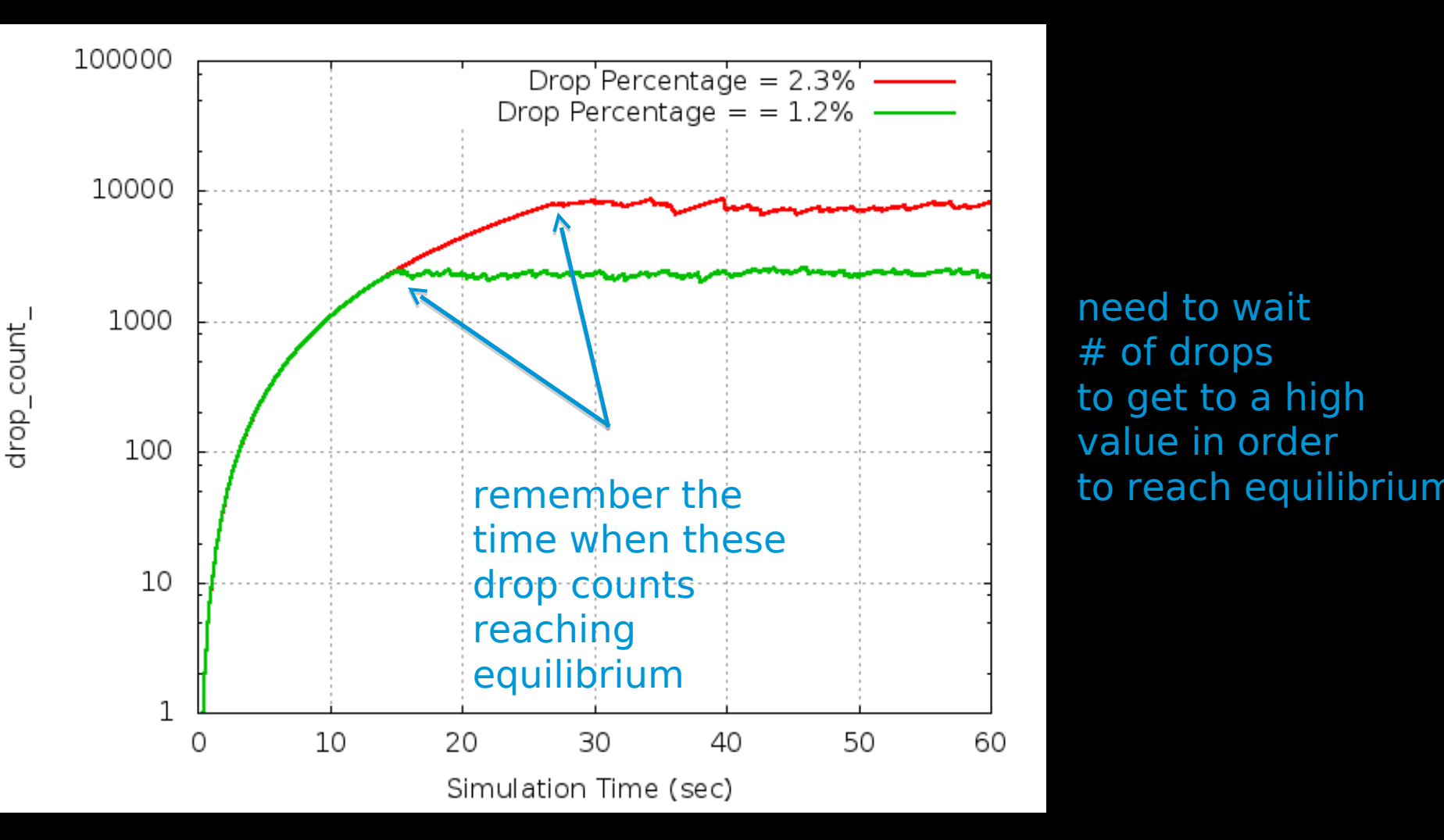

need to wait # of drops to get to a high value in order

#### 100(1.2% drop) vs. 150(2.3% drop) TCP flows, drop percentage is the final equilibrium value

## **Simulation Results: Latency**

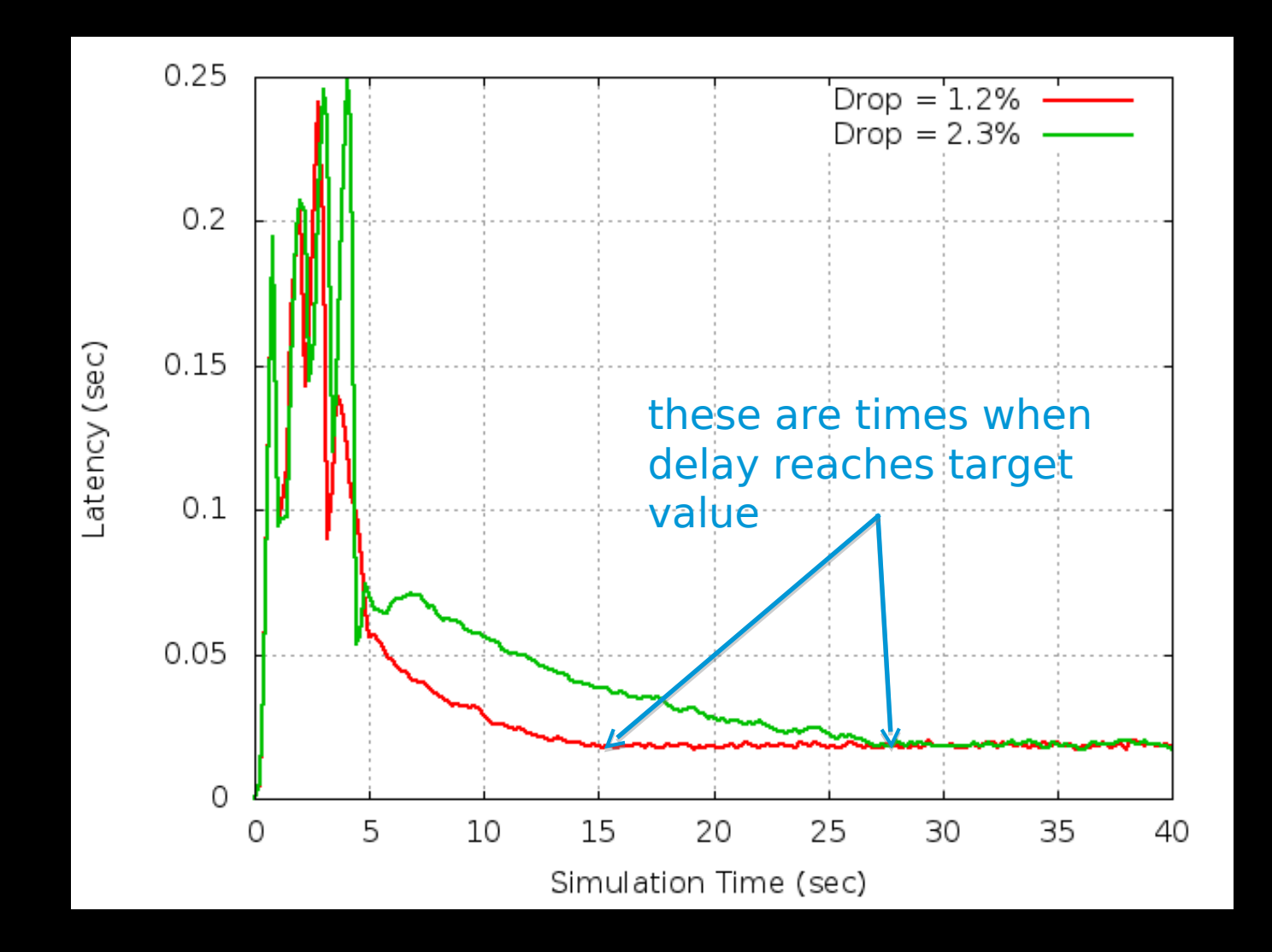

# **Comparison to PIE**

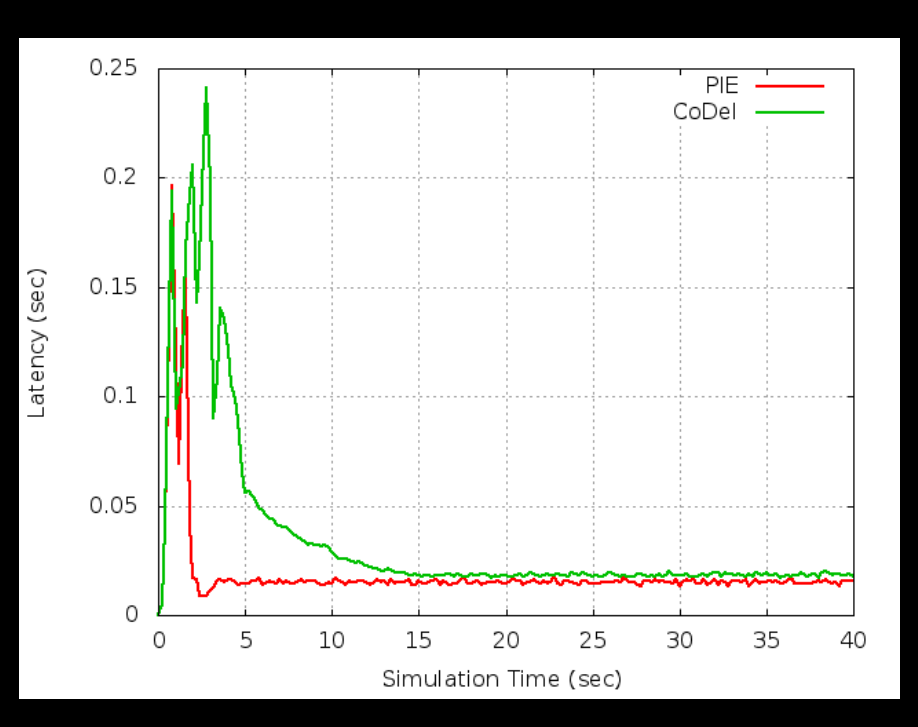

### 100 Flows

### In both cases, PIE reaches equilibrium much faster

#### 150 Flows

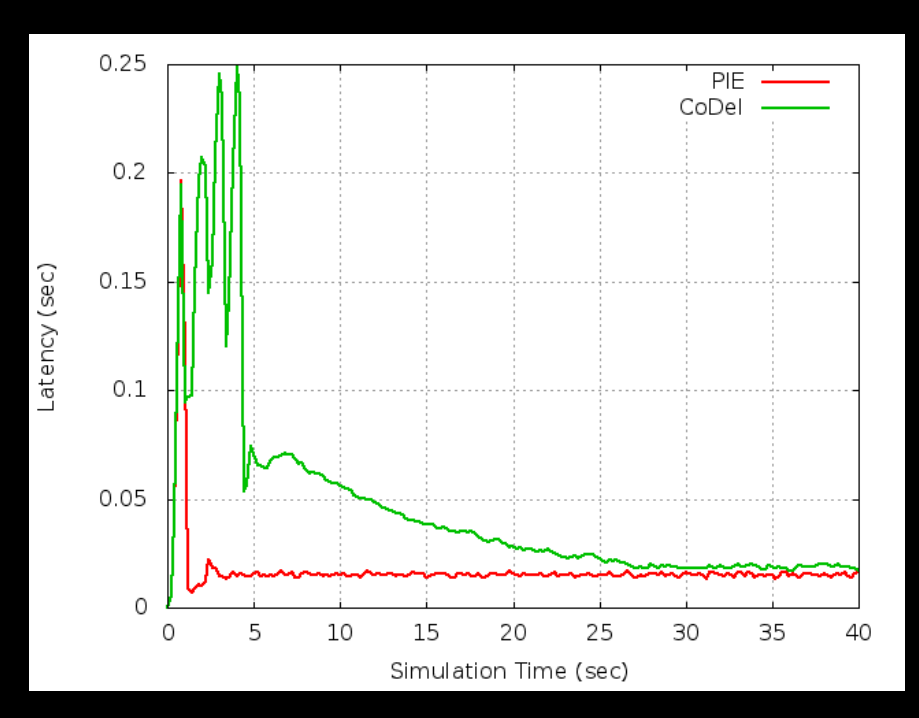

### UDP sending at 10% over subscription

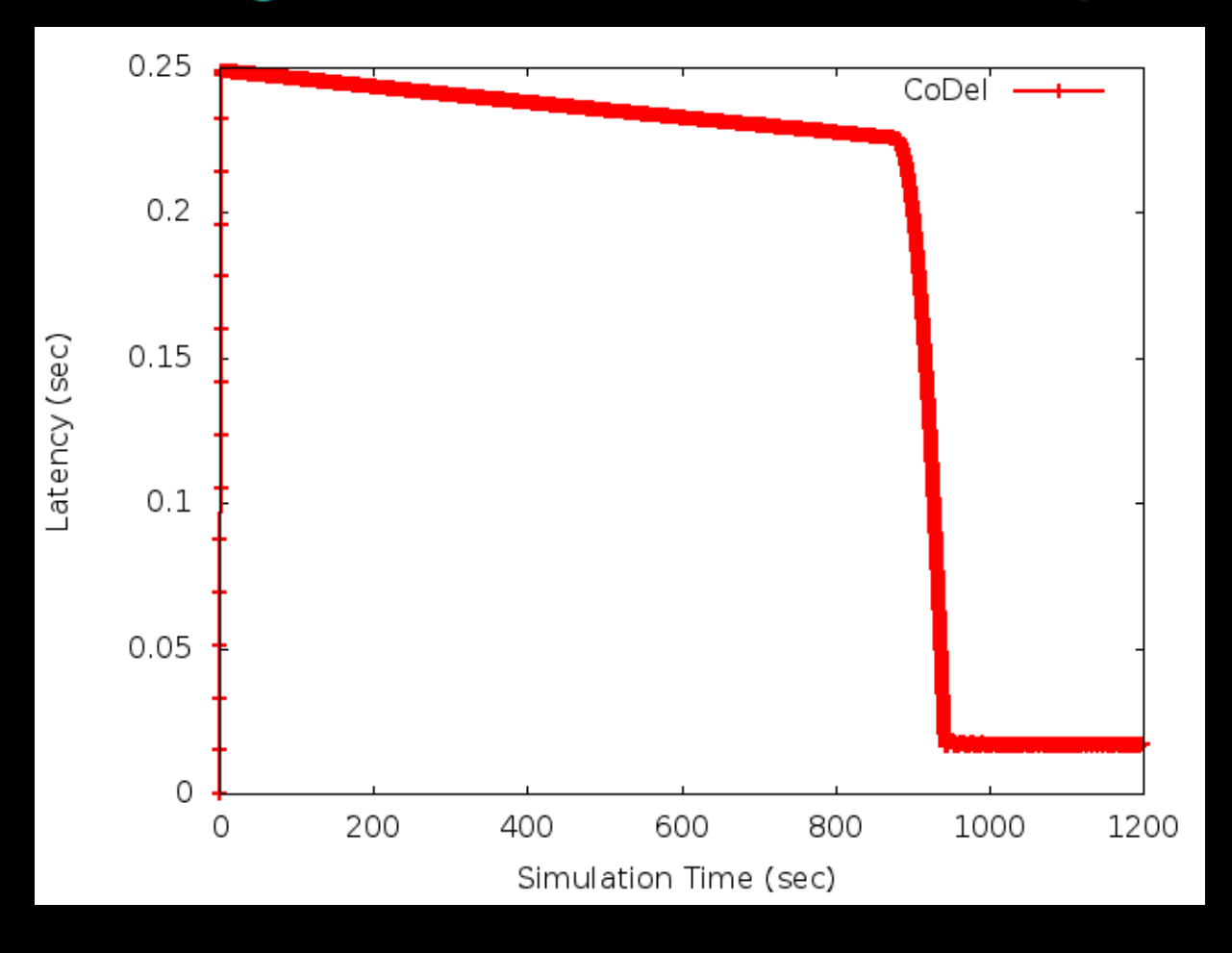

# Thank you.

# .1 | 1 . 1 | 1 . CISCO